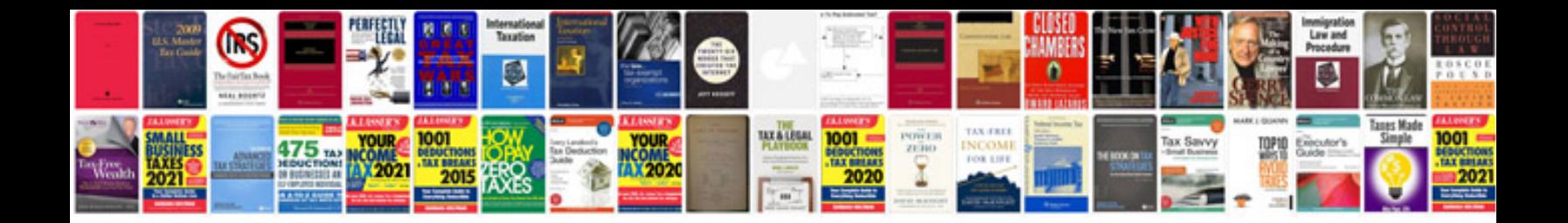

Tekla structures 19 manual

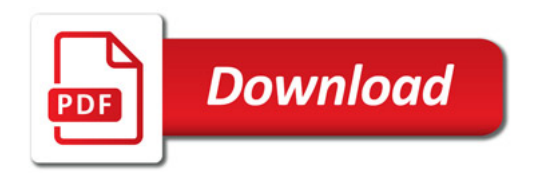

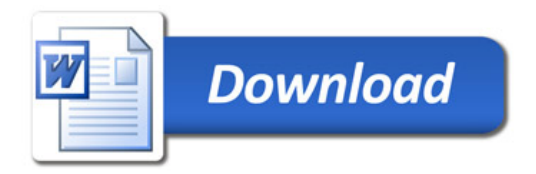